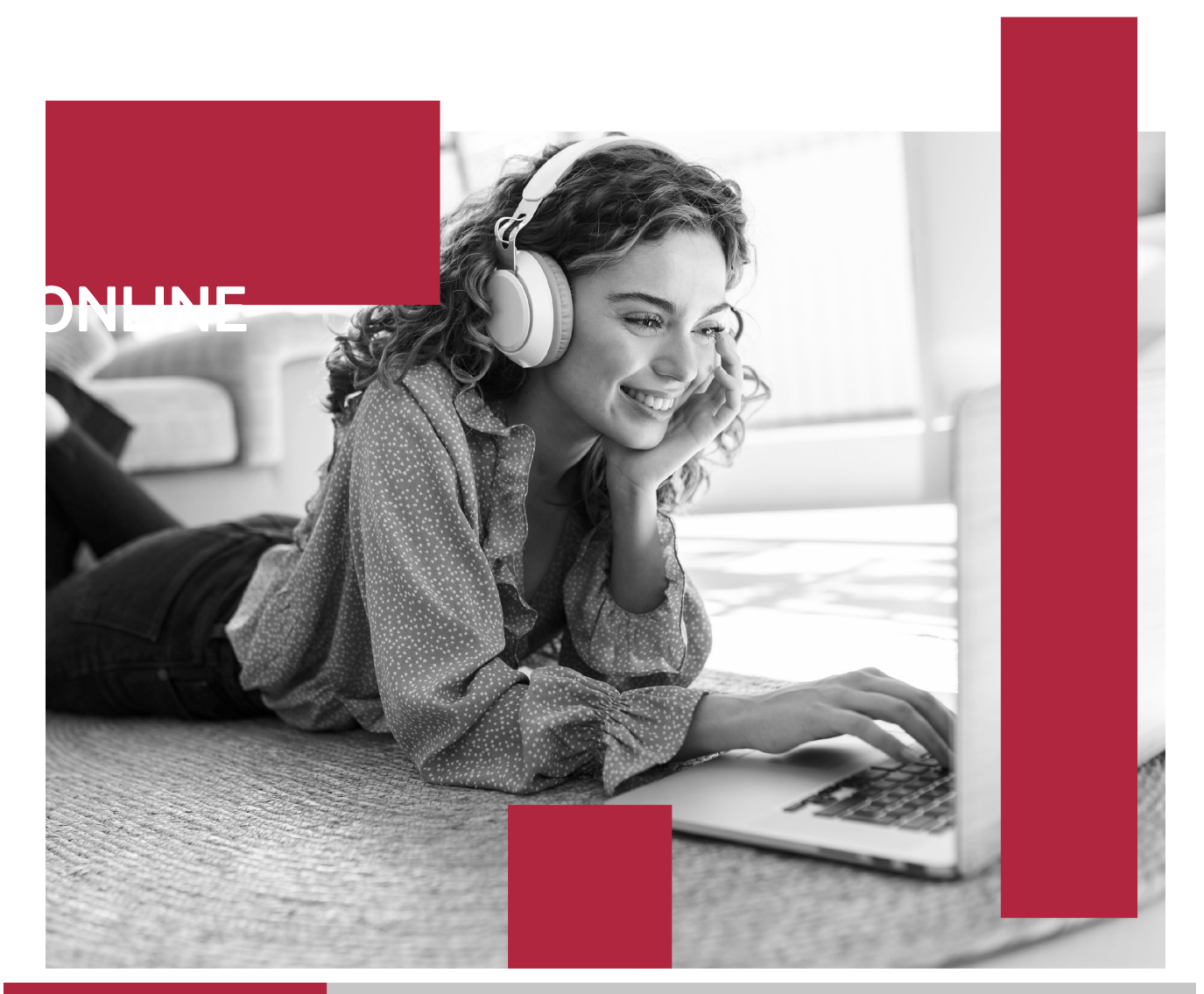

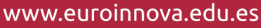

**CERTIFICACIÓN** 

**EN CALIDAD** 

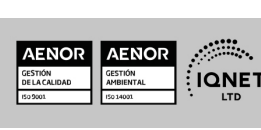

derecho en la Comisión Internacional de Educación a Distancia, (con estatuto consultivo de categoría especial del Consejo Económico y Social de NACIONES UNIDAS), y cuenta con el Certificado de Calidad de la Asociación Española de Normalización y Certificación (AENOR) de acuerdo a la normativa ISO 9001, mediante la cual se Certifican en Calidad todas las acciones formativas impartidas desde el centro.

Euroinnova International Online Education es miembro de pleno

ofrecer una educación competente y acorde con la realidad profesional en busca del reciclaje profesional. Abogamos por el aprendizaje significativo para la vida real como pilar de nuestra metodología, estrategia que pretende que los nuevos conocimientos se incorporen

de forma sustantiva en la estructura cognitiva de los

crecimiento personal y profesional con formación eminentemente práctica. Nuestra visión es ser una escuela de **formación online** reconocida en territorio nacional e internacional por

**Euroinnova International Online Education inicia sure** SOMOS actividad hace más de 20 años. Con la premisa de **EUROINNOVA** revolucionar el sector de la educación online, esta **INTERNATIONAL** escuela de formación crece con el objetivo de dar la oportunidad a sus estudiantes de experimentar un

### **Euroinnova International Online Education** Especialistas en Formación Online

estudiantes.

Máster de Diseño Gráfico y Comunicación en Entornos Digitales +

**ONLINE** 

**EDUCATION** 

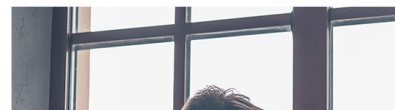

60 Créditos ECTS

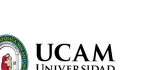

**EUROINNOVA** 

Ver curso en la web

Solicita información gratis

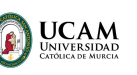

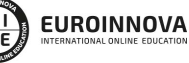

Ver curso en la web

#### **Descubre Euroinnova International Online Education**

### Nuestros **Valores**

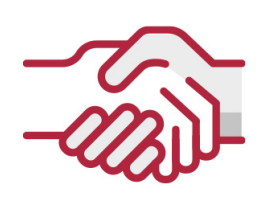

### **ACCESIBILIDAD**

Somos cercanos y comprensivos, trabajamos para que todas las personas tengan oportunidad de seguir formándose.

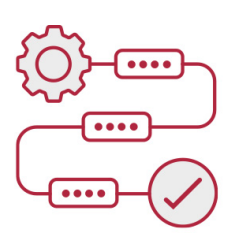

### **PRACTICIDAD**

Formación práctica que suponga un aprendizaje significativo. Nos esforzamos en ofrecer una metodología práctica.

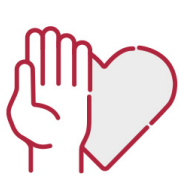

### **HONESTIDAD**

### Somos claros y transparentes,

nuestras acciones tienen como último objetivo que el alumnado consiga sus objetivos, sin sorpresas.

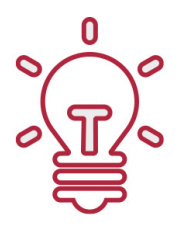

### **EMPATÍA**

Somos inspiracionales y trabajamos para **entender al alumno** y brindarle así un servicio pensado por y para él

A día de hoy, han pasado por nuestras aulas más de 300.000 alumnos provenientes de los 5 continentes. Euroinnova es actualmente una de las empresas con mayor índice de crecimiento y proyección en el panorama internacional.

Nuestro portfolio se compone de cursos online, cursos homologados, baremables en oposiciones y formación superior de postgrado y máster.

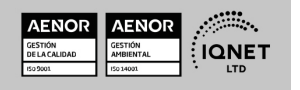

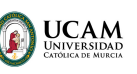

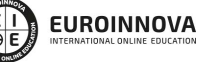

Ver curso en la web

Solicita información gratis

### Máster de Diseño Gráfico y Comunicación en Entornos Digitales + 60 Créditos ECTS

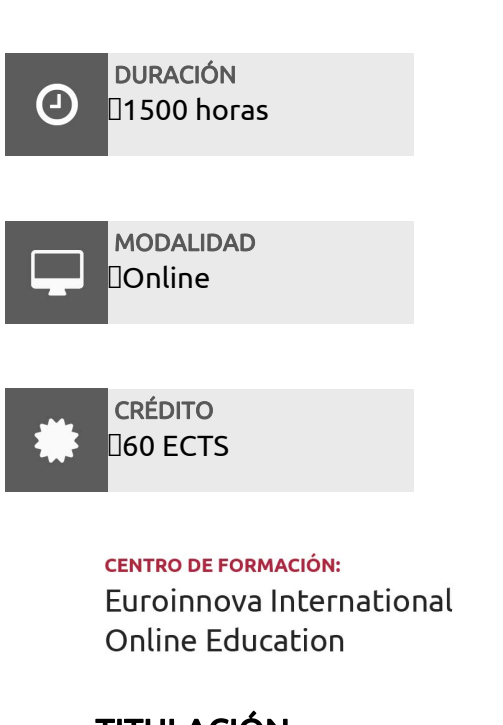

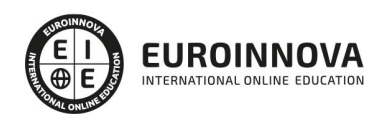

TITULACIÓN

Titulación Universitaria de Master en Formación Permanente de Diseño Gráfico y Comunicación en Entornos Digitales con 1500 horas y 60 créditos ECTS por la Universidad Católica de Murcia

Una vez finalizado el curso, el alumno recibirá por parte de Euroinnova International Online Education vía correo postal, la titulación que acredita el haber superado con éxito todas las pruebas de conocimientos propuestas en el mismo.

Esta titulación incluirá el nombre del curso/master, la duración del mismo, el nombre y DNI del alumno, el nivel de aprovechamiento que acredita que el alumno superó las pruebas propuestas, las firmas del profesor y Director del centro, y los sellos de la instituciones

que avalan la formación recibida (Euroinnova Internaional Online Education y la Comisión Internacional para la Formación a Distancia de la UNESCO).

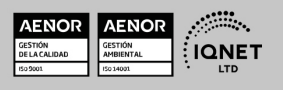

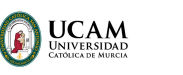

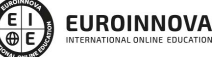

Ver curso en la web

Solicita información gratis

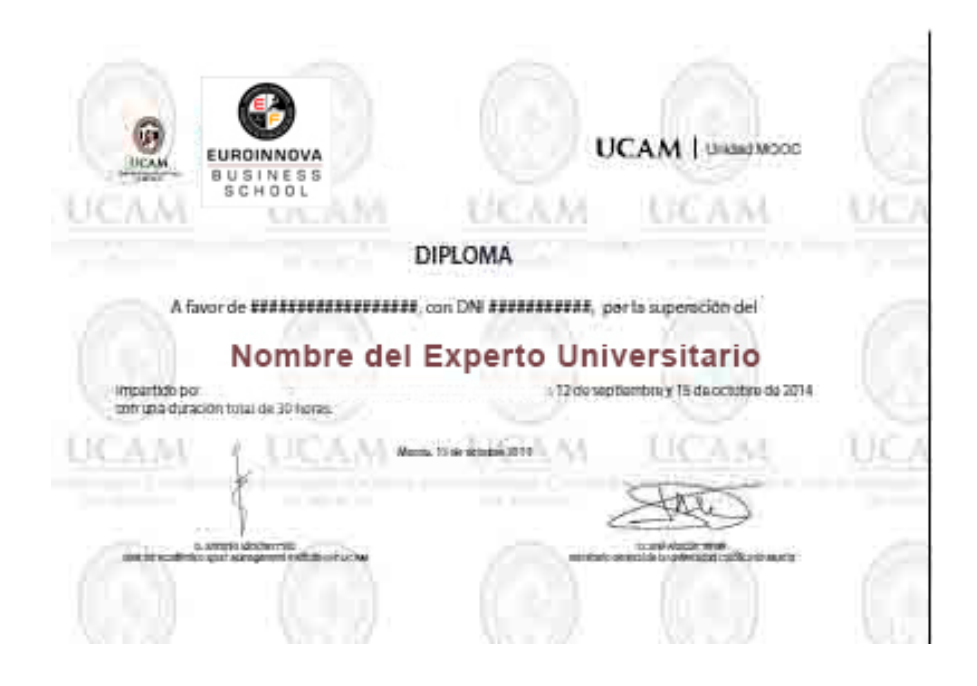

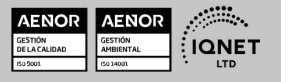

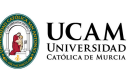

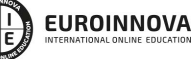

Ver curso en la web

### DESCRIPCIÓN

El diseño gráfico en la actualidad ha incrementado su relevancia, ya que se ha convertido en una herramienta principal que te ayuda a poder comunicar al cliente los valores de un producto o servicio con mayor impacto. Con el Master de Diseño Gráfico y Comunicación en Entornos Digitales podrás prepararte para desarrollar de una manera más creativa la comunicación en el ámbito digital gracias al conocimiento de las herramientas del Software de Adobe XD. Eligiendo INESEM, tendrás a tu disposición un equipo de profesionales especializados en el ámbito del diseño gráfico y la comunicación online cuyo objetivo es proporcionarte las habilidades y técnicas necesarias para que puedas llevar a cabo todo el proceso creativo a la hora de comunicar un producto o servicio.

### **OBJETIVOS**

- Conocer las técnicas básicas a desarrollar en el diseño gráfico.
- Distinguir, diseñar y crear tipografías creativas
- Desarrollar y conocer el diseño vectorial con Adobe Illustrator
- Crear Ebooks y Revistas Digitales.
- Aprender a tratar y retocar digitalmente imágenes con Photoshop
- Conocer las funcionalidades del Software Adobe XD
- Profundizar en los conceptos de Identidad Corporativa, Branding, Comunicación Digital y User Experience

### A QUIÉN VA DIRIGIDO

El Master de Diseño Gráfico y Comunicación en Entornos Digitales está dirigido a titulados universitarios que necesiten adquirir los conocimientos necesarios para la creación gráfica de diseños que mejoren la comunicación en el ámbito digital. No es necesario disponer de conocimientos previos, aunque si se recomienda poseer un manejo básico en software de diseño.

### PARA QUÉ TE PREPARA

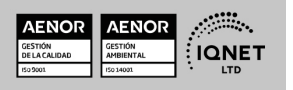

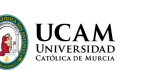

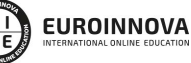

Ver curso en la web

Solicita información gratis

El Master de Diseño Gráfico y Comunicación en Entornos Digitales te prepara poder desarrollar diseños gráficos enfocados a la comunicación digital. Así, podrás crear tipografías, diseños vectoriales, gráficos animados, vídeos, efectos especiales y tratar y retocar fotos entre otras muchas actividades. Conocerás los conceptos relacionados con la comunicación, como la identidad visual corporativa, la publicidad online o las metodologías Lean UX sobre la experiencia del usuario.

### SALIDAS LABORALES

Al finalizar el master, podrás poner en práctica lo aprendido en organizaciones de distinta índole. Así, podrás unirte al departamento de diseño gráfico y desarrollar las habilidades y técnicas aprendidas de manera eficiente, con las que podrás optar a puestos de mayor responsabilidad. Podrás especializarte en la comunicación digital y utilizar correctamente las herramientas aprendidas.

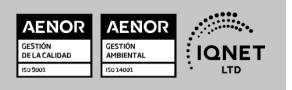

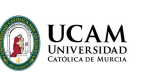

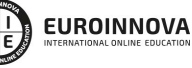

Ver curso en la web

Solicita información gratis

### MATERIALES DIDÁCTICOS

- LICENCIA: Adobe Creative Cloud
- Manual teórico: Usabilidad
- Manual teórico: Tipografía Creativa
- Manual teórico: Diseño Gráfico: Fundamentos y Técnicas
- Manual teórico: Identidad Visual Corporativa y Branding
- Manual teórico: Diseño UI con Adobe Xd
- Manual teórico: Comunicación y Publicidad
- Manual teórico: Adobe Illustrator CC
- Manual teórico: Adobe After Effect CC
- Manual teórico: Adobe Photoshop CC
- Manual teórico: Adobe Premiere CC
- Manual teórico: Creación de EBooks y Revistas Digitales
- Paquete SCORM: Comunicación y Publicidad
- Paquete SCORM: Diseño Gráfico: Fundamentos y Técnicas
- Paquete SCORM: Tipografía Creativa
- Paquete SCORM: Identidad Visual Corporativa y Branding
- Paquete SCORM: PFM- Master en Formación Permanente de Diseño Gráfico y Comunicación en Entornos Digitales
- Paquete SCORM: Diseño UI con Adobe Xd
- Paquete SCORM: Usabilidad
- Paquete SCORM: Adobe Photoshop CC
- Paquete SCORM: Adobe Premiere CC
- Paquete SCORM: Adobe Illustrator CC
- Paquete SCORM: Adobe After Effect CC
- Paquete SCORM: Creación de EBooks y Revistas Digitales

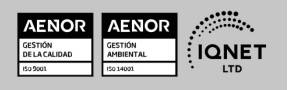

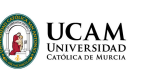

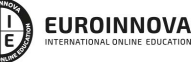

Ver curso en la web

Solicita información gratis

### **FORMAS DE PAGO**

- Tarjeta de crédito.
- Transferencia.
- Pavpal.
- Bizum.
- PayU.
- Amazon Pay.

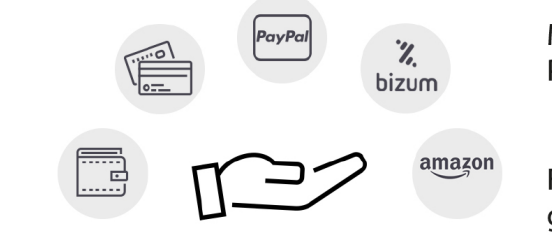

LLÁMANOS GRATIS AL  $\leftarrow$  +34 900 831 200

Matricúlate en cómodos Plazos sin intereses.

Fracciona tu pago con la garantía de

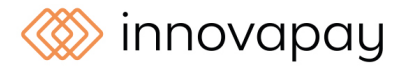

### **FINANCIACIÓN Y BECAS**

EUROINNOVA continúa ampliando su programa de becas para acercar y posibilitar el aprendizaje continuo al máximo número de personas. Con el fin de adaptarnos a las necesidades de todos los perfiles que componen nuestro alumnado.

Euroinnova posibilita el acceso a la educación mediante la concesión de diferentes becas.

Además de estas ayudas, se ofrecen facilidades económicas y métodos de financiación personalizados 100 % sin intereses.

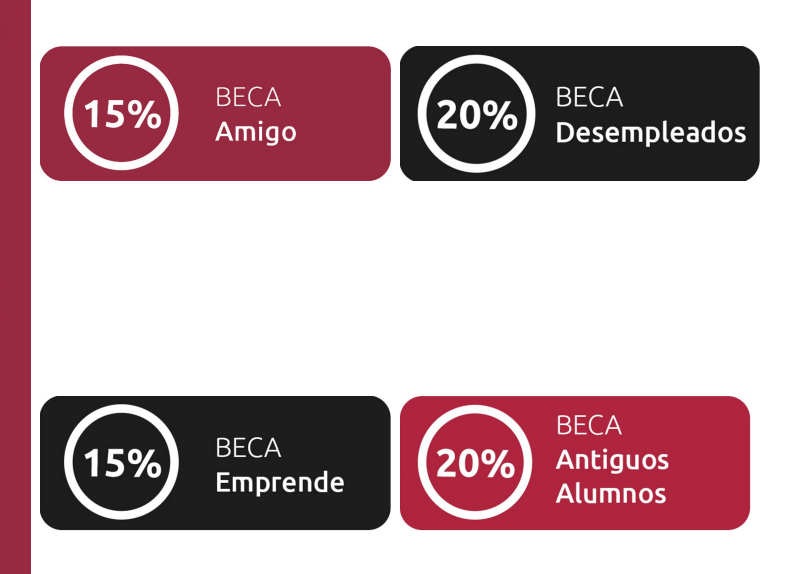

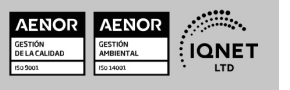

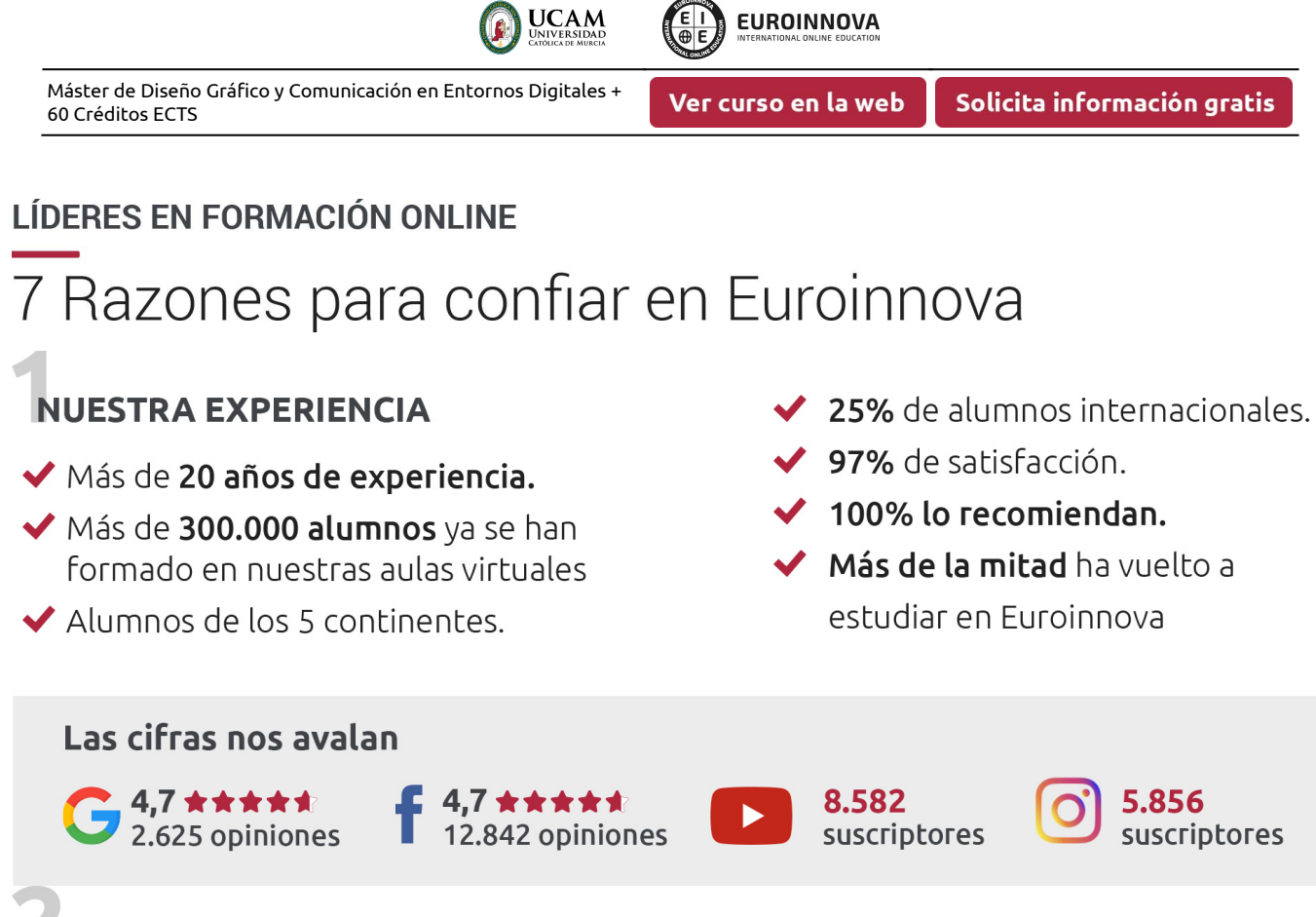

### **NUESTRO EOUIPO**

En la actualidad, Euroinnova cuenta con un equipo humano formado por más de 300 profesionales. Nuestro personal se encuentra sólidamente enmarcado en una estructura que facilita la mayor calidad en la atención al alumnado.

### **NUESTRA METODOLOGÍA**

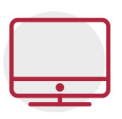

### **100% ONLINE**

Estudia cuando y desde donde quieras. Accede al campus virtual desde cualquier dispositivo.

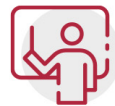

### **EQUIPO DOCENTE ESPECIALIZADO**

Euroinnova cuenta con un equipo de profesionales que harán de tu estudio una experiencia de alta calidad educativa

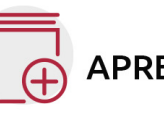

### **APRENDIZAJE SIGNIFICATIVO**

Con esta estrategia pretendemos que los nuevos conocimientos se incorporen de forma sustantiva en la estructura cognitiva del alumno.

# NO ESTARÁS SOLO

Acompañamiento por parte del equipo de tutorización durante toda tu experiencia como estudiante.

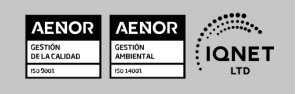

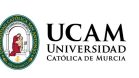

Ver curso en la web

Solicita información gratis

### **CALIDAD AENOR**

- ◆ Somos Agencia de Colaboración Nº 9900000169 autorizada por el Ministerio de Empleo y Seguridad Social.
- ◆ Se llevan a cabo auditorías externas anuales que garantizan la máxima calidad AENOR.
- ◆ Nuestros procesos de enseñanza están certificados por AENOR por la ISO 9001

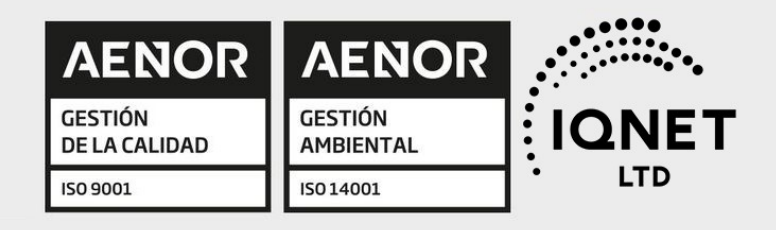

## **CONFIANZA**

Contamos con el sello de Confianza Online y colaboramos con la Universidades más prestigiosas, Administraciones Públicas y Empresas Software a nivel Nacional e Internacional.

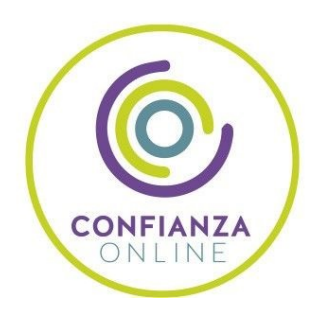

### **OLSA DE EMPLEO** Y PRÁCTICAS

Disponemos de Bolsa de Empleo propia con diferentes ofertas de trabajo, y facilitamos la realización de prácticas de empresa a nuestro alumnado.

Somos agencia de colaboración Nº 9900000169 autorizada por el Ministerio de Empleo y Seguridad Social.

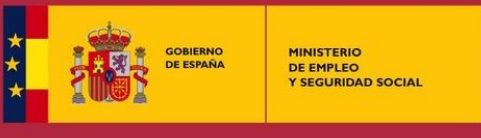

SERVICIO PÚBLICO<br>DE EMPLEO ESTATAL

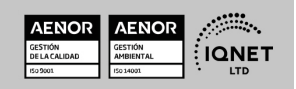

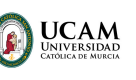

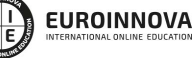

Ver curso en la web

Solicita información gratis

### SOMOS DISTRIBUIDORES DE FORMACIÓN

Como parte de su infraestructura y como muestra de su constante expansión, Euroinnova incluye dentro de su organización una editorial y una imprenta digital industrial.

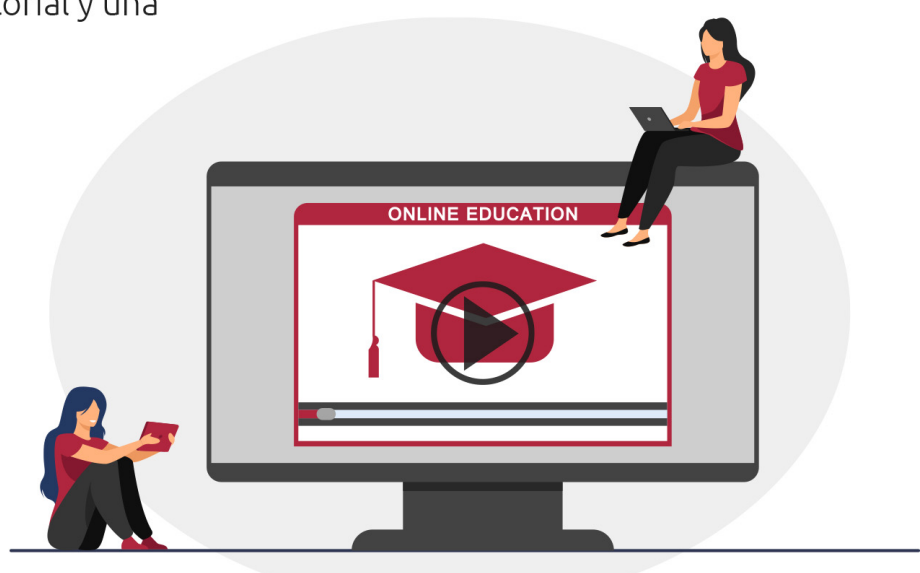

www.euroinnova.edu.es

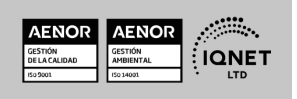

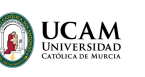

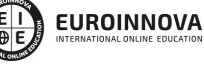

Ver curso en la web

### **ALIANZAS Y ACREDITACIONES**

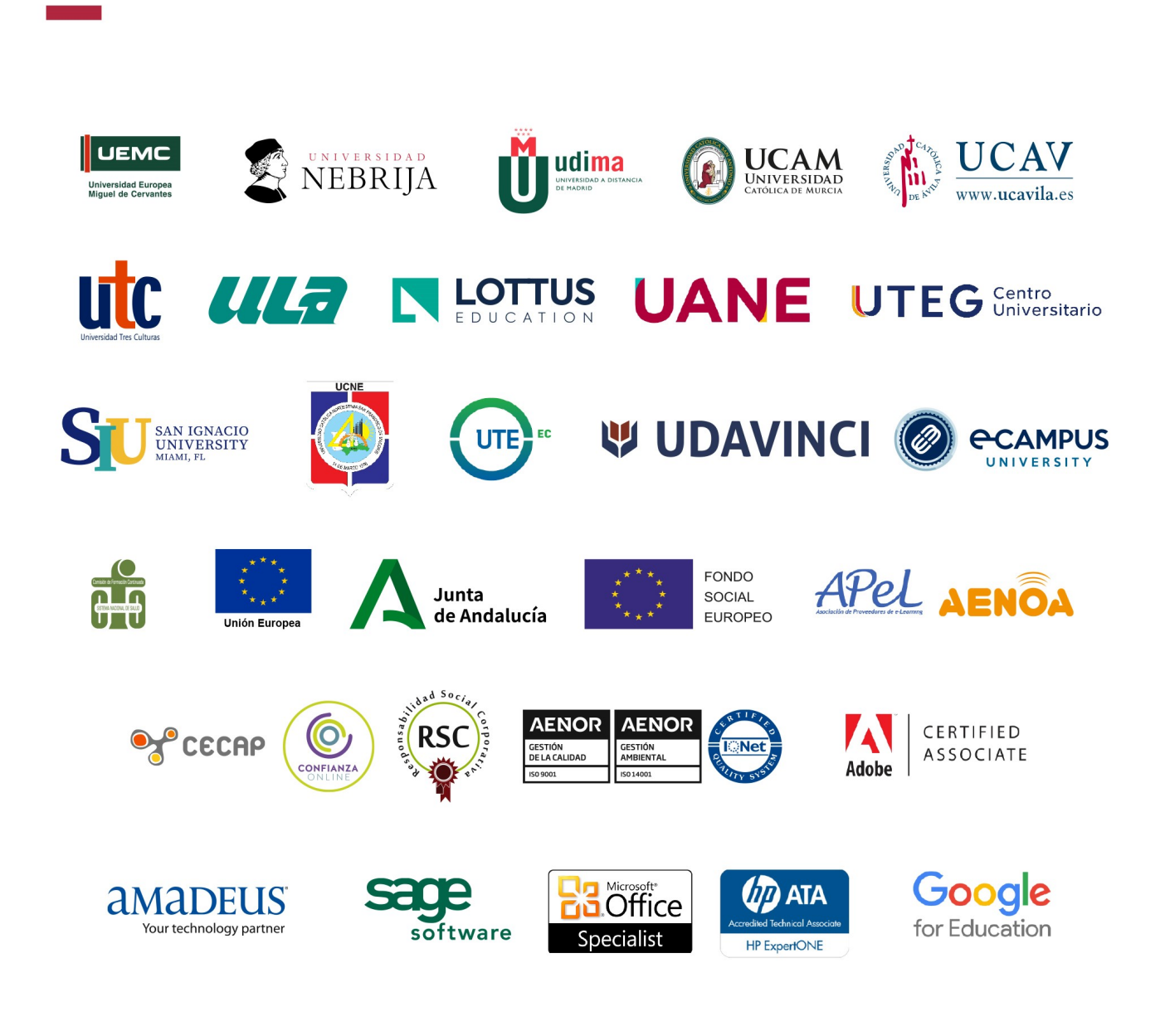

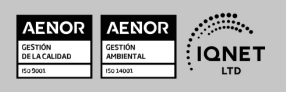

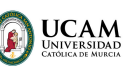

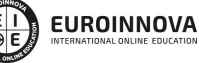

Ver curso en la web

### Programa Formativo

### MÓDULO 1. DISEÑO GRÁFICO: FUNDAMENTOS Y TÉCNICAS

### UNIDAD DIDÁCTICA 1. INTRODUCCIÓN

- 1. Comunicación y publicidad
- 2. Breve historia de la publicidad

### UNIDAD DIDÁCTICA 2. PRINCIPIOS BÁSICOS DEL DISEÑO

- 1. Diseño y diseño gráfico
- 2. Fases del diseño
- 3. Elementos básicos que intervienen en el diseño
- 4. La composición
- 5. Teoría de la percepción

### UNIDAD DIDÁCTICA 3. CREATIVIDAD APLICADA AL DISEÑO

- 1. Definición y Pensamiento Creativo
- 2. Esquema creativo: competencias
- 3. Estrategia creativa
- 4. Tecnología del anuncio

### UNIDAD DIDÁCTICA 4. DISEÑO GRÁFICO POR ORDENADOR

- 1. El Ordenador: hardware y software
- 2. Orígenes del diseño gráfico por ordenador
- 3. Formatos de imágenes
- 4. Software de diseño gráfico

### UNIDAD DIDÁCTICA 5. TRABAJAR CON GRÁFICOS VECTORIALES

- 1. El formato vectorial
- 2. Funcionamiento del formato vectorial
- 3. Vectorización manual y automática
- 4. Formatos vectoriales

### UNIDAD DIDÁCTICA 6. TEORÍA DEL COLOR

- 1. El color
- 2. Psicología del Color
- 3. El color en impresión

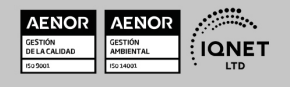

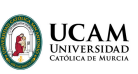

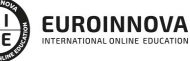

Solicita información gratis

### UNIDAD DIDÁCTICA 7. TIPOGRAFÍA

- 1. Concepto de tipografía
- 2. Anatomía de la letra
- 3. Clasificación de los tipos
- 4. Características de edición de las fuentes
- 5. Tipografía en el proceso digital
- 6. Trabajar con tipografías en el diseño
- 7. Instalación de fuentes
- 8. Gestores de fuentes
- 9. Software para la creación de fuentes tipográficas

### UNIDAD DIDÁCTICA 8. COMPOSICIÓN Y MAQUETACIÓN

- 1. Formato digital o impreso
- 2. Diseño de la retícula compositiva
- 3. Soportes gráficos: de la pantalla a la realidad

### UNIDAD DIDÁCTICA 9. IMAGEN Y DISEÑO

- 1. Ilustración publicitaria
- 2. Software para edición de imágenes
- 3. Photoshop

### UNIDAD DIDÁCTICA 10. SEMIÓTICA Y SEÑALÉTICA

### MÓDULO 2. TIPOGRAFÍA CREATIVA

### UNIDAD DIDÁCTICA 1. CARACTERES TIPOGRÁFICOS

- 1. Formas
- 2. Tamaño
- 3. El cuerpo de las letras
- 4. Diseño de impacto con tipografía
- 5. Diseño de alfabetos a lo largo de la historia
- 6. Uso del color en tipografía

### UNIDAD DIDÁCTICA 2. TIPOGRAFÍA EN EL ENTORNO CORPORATIVO, EDITORIAL Y WEB

1. Tipografía en el entorno corporativo, editorial y web

### UNIDAD DIDÁCTICA 3. DISEÑO Y TEXTURA TIPOGRÁFICOS

- 1. Soluciones decorativas
- 2. Ilustración tipográfica
- 3. Textura en las letras

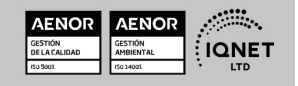

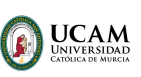

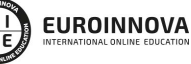

Ver curso en la web

Solicita información gratis

### UNIDAD DIDÁCTICA 4. LETTERING

- 1. ¿Qué es el Lettering?
- 2. Breafing y Bocetaje
- 3. Tipografía y Caligrafía
- 4. Familias Tipográficas
- 5. Tracking y Kerning
- 6. El espacio negativo
- 7. Recursos en dibujo tipográfico
- 8. Contrastes decorativos
- 9. Graffiti
- 10. Digitalizar nuestras letras dibujadas a mano

### UNIDAD DIDÁCTICA 5. GENERAR TIPOGRAFÍAS: PROYECTO FINAL

1. Diseño y creación de una tipografía digital

### MÓDULO 3. DISEÑO VECTORIAL: ADOBE ILLUSTRATOR

### UNIDAD DIDÁCTICA 1. PRESENTACIÓN

1. Presentación

### UNIDAD DIDÁCTICA 2. CONCEPTOS BÁSICOS

- 1. Novedades del programa
- 2. ¿Qué es un gráfico vectorial?
- 3. ¿Qué es un mapa de bits?

### UNIDAD DIDÁCTICA 3. ÁREA DE TRABAJO

- 1. La interfaz y área de trabajo
- 2. Abrir, colocar, exportar y guardar un archivo
- 3. Las paletas flotantes y vistas
- 4. Desplazarse por el documento
- 5. Modos de pantalla, reglas, guías y cuadrícula
- 6. Las mesas de trabajo
- 7. Ejercicios

### UNIDAD DIDÁCTICA 4. SELECCIONAR Y ORGANIZAR OBJETOS

- 1. Herramientas de selección I
- 2. Herramientas de selección II
- 3. Trabajar con selecciones
- 4. Agrupar objetos y modos de aislamiento
- 5. Alinear y distribuir objetos
- 6. Ejercicios

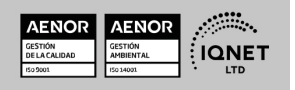

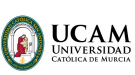

Ver curso en la web

Solicita información gratis

### UNIDAD DIDÁCTICA 5. CREAR FORMAS BÁSICAS

- 1. Crear formas básicas
- 2. Herramienta destello, línea y lápiz
- 3. Dibujar arcos, espirales y cuadrículas
- 4. Contorno y relleno
- 5. Herramienta borrador y suavizar
- 6. Ejercicios

### UNIDAD DIDÁCTICA 6. COLOR Y ATRIBUTOS DE RELLENO

- 1. Modos de color
- 2. Colorear desde la paleta muestras
- 3. Cambiar trazo
- 4. Pintura interactiva
- 5. Paleta personalizada y paleta Muestras
- 6. Copiar atributos
- 7. Degradados y transparencias
- 8. Motivos
- 9. Volver a colorear la ilustración
- 10. Ejercicios

### UNIDAD DIDÁCTICA 7. TRAZADOS Y CURVAS BÉZIER

- 1. Nociones sobre trazados
- 2. Herramienta pluma
- 3. Trabajar con trazados I
- 4. Trabajar con trazados II
- 5. Herramientas de manipulación vectorial
- 6. Ejercicios

### UNIDAD DIDÁCTICA 8. LAS CAPAS

- 1. Acerca de las capas
- 2. El panel capas
- 3. Trabajar con capas I
- 4. Trabajar con capas II
- 5. Mascaras de recorte
- 6. Ejercicios

### UNIDAD DIDÁCTICA 9. TEXTO

- 1. Textos
- 2. Importar textos y crear columnas
- 3. Enlazar texto y el área de texto
- 4. Texto objetos y formatear texto
- 5. Propiedades de párrafo y estilos

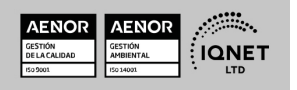

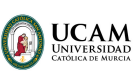

Ver curso en la web

Solicita información gratis

- 6. Rasterizar y exportar texto
- 7. Atributos de Apariencia
- 8. Ortografía y envolventes
- 9. Ejercicios

### UNIDAD DIDÁCTICA 10. FILTROS, ESTILOS Y SÍMBOLOS

- 1. Aplicar y editar efectos
- 2. Rasterización y efecto de sombra
- 3. Objetos en tres dimensiones
- 4. Mapeado
- 5. Referencia rápida de efectos
- 6. Estilos gráficos
- 7. Pinceles
- 8. Pincel de manchas
- 9. Símbolos
- 10. Ejercicios

#### UNIDAD DIDÁCTICA 11. TRANSFORMAR OBJETOS

- 1. Escalar objetos
- 2. Rotar y distorsionar objetos
- 3. Colocar y reflejar objetos
- 4. Envolventes
- 5. Combinar objetos
- 6. Fusión de objetos
- 7. Ejercicios

### UNIDAD DIDÁCTICA 12. GRÁFICOS WEB Y OTROS FORMATOS

- 1. Optimizar imágenes
- 2. Mapas de imagen
- 3. Sectores
- 4. Exportar e importar imágenes
- 5. Crear PDF
- 6. Automatizar tareas
- 7. Calcar mapa de bits
- 8. Ejercicios

### UNIDAD DIDÁCTICA 13. IMPRESIÓN

- 1. Impresión: panorama general
- 2. Acerca del color
- 3. Información de documento
- 4. Opciones generales de impresión I
- 5. Opciones generales de impresión II
- 6. Archivos PostScript y degradados

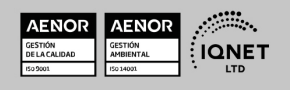

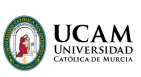

7. Ejercicios

### UNIDAD DIDÁCTICA 14. OTRAS HERRAMIENTAS

- 1. Degradados en trazos
- 2. Creación de patrones
- 3. Cuadrícula de perspectiva
- 4. Gráficas
- 5. Herramienta rociar símbolos
- 6. Ejercicios

### MÓDULO 4. IDENTIDAD VISUAL CORPORATIVA Y BRANDING

### UNIDAD DIDÁCTICA 1. IDENTIDAD CORPORATIVA

- 1. Concepto de identidad corporativa
- 2. Manual de Identidad Corporativa
- 3. Elementos de la identidad corporativa

### UNIDAD DIDÁCTICA 2. EL BRIEFING

1. El briefing en un proyecto de identidad visual corporativa

### UNIDAD DIDÁCTICA 3. PACKAGING

- 1. Definición de Packaging
- 2. Consumo, marketing, merchandising y packaging
- 3. Presupuesto previo
- 4. Briefing
- 5. Investigación de campo
- 6. El producto
- 7. Elementos básicos del packaging primario, secundario, terciario
- 8. Orientación al mercado/cliente (mostrador, lineal, expositor)
- 9. Componentes del envase
- 10. Boceto

www.euroinnova.edu.es

- 11. Morfología (posibilidades)
- 12. Genérico/personalizado
- 13. Naming/Marca/imagen
- 14. Componentes visuales
- 15. Estética, innovación y tendencias
- 16. Herramientas de diseño: Apoyo CAD/CAM/CAE

### UNIDAD DIDÁCTICA 4. BRANDING

- 1. ¿Qué es una marca?
- 2. Personalidad y estructura de la marca
- 3. La planificación estratégica

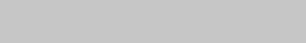

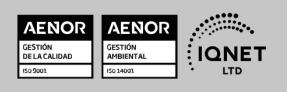

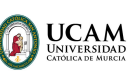

Ver curso en la web

- 4. Valor de la marca: Brand Equity
- 5. Marcas corporativas y marca producto
- 6. Modelo de arquitectura de marcas
- 7. El brand manager como gestor
- 8. Brand meaning management identidad de marca 3.0
- 9. El storytelling
- 10. Branded content y product placement
- 11. Personal branding cómo crear tu propia marca
- 12. Otras manifestaciones cool hunting, detección de insight

### MÓDULO 5. CREACIÓN DE EBOOKS Y REVISTAS DIGITALES

### UNIDAD DIDÁCTICA 1. INTRODUCCIÓN A LOS LIBROS ELECTRÓNICOS

- 1. ¿Qué es un eBook?
- 2. Demanda de eBook
- 3. Lectores de Libros Electrónicos
- 4. Diferentes formatos de eBook
- 5. Formato ePub. Maquetación Ajustable y Fija
- 6. Ejercicios Prácticos

### UNIDAD DIDÁCTICA 2. CONFIGURACIÓN Y CREACIÓN PROFESIONAL DE EBOOKS

- 1. Como configurar una página en InDesign para la creación profesional de eBooks
- 2. Cómo importar texto de Word a InDesign
- 3. Adobe Digital Editions , Readium y Kindle Previewer
- 4. Metodología a seguir en la maquetación de eBooks
- 5. Ejercicios Prácticos

### UNIDAD DIDÁCTICA 3. GESTIÓN DEL COLOR PARA EBOOKS

- 1. Aplicar color
- 2. Muestras y matices
- 3. Degradado
- 4. Efectos
- 5. Ejercicios Prácticos

### UNIDAD DIDÁCTICA 4. ESTILOS

- 1. Estilos de párrafo y carácter
- 2. Tablas
- 3. Capitulares, estilos anidados y estilos GREP
- 4. Reemplazar y modificar formato local
- 5. Ejercicios Prácticos

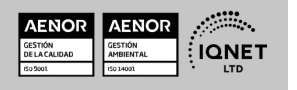

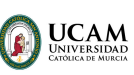

Ver curso en la web

Solicita información gratis

### UNIDAD DIDÁCTICA 5. ELEMENTOS QUE INTERVIENEN EN LA CREACIÓN EBOOKS CON INDESIGN I

- 1. Imágenes: Importar y objetos anclados
- 2. Imágenes: Marcos, exportación de objetos
- 3. Hipervínculos y referencias cruzadas
- 4. Metadatos, el estándar XMP
- 5. Añadir Audio a los eBooks
- 6. Añadir Vídeo a los eBooks
- 7. Ejercicios Prácticos

### UNIDAD DIDÁCTICA 6. ELEMENTOS QUE INTERVIENEN EN LA CREACIÓN EBOOKS CON INDESIGN II

- 1. Diccionarios, listas y notas al pie
- 2. Tablas de contenido
- 3. Panel artículos: el orden de los elementos
- 4. Etiquetas personalizadas: clases, estilos, importación
- 5. Portadas para ePub
- 6. Ejercicios Prácticos

### UNIDAD DIDÁCTICA 7. CAPAS, BOTONES Y ANIMACIONES

- 1. Capas: Trabajo, adición de objetos, orden
- 2. Crear botones interactivos
- 3. Diapositivas
- 4. Ventanas emergentes
- 5. Pies de foto interactivos
- 6. Animación de objetos
- 7. Ejercicios Prácticos

### UNIDAD DIDÁCTICA 8. TRABAJAR CON DISEÑOS FLOTANTES Y ALTERNATIVOS

- 1. Flujo de trabajo correcto
- 2. Diseños Flotantes
- 3. Diseños Alternativos
- 4. Ejercicios Prácticos

### UNIDAD DIDÁCTICA 9. PUBLICAR ONLINE DESDE INDESIGN

- 1. ¿Qué es Publish Online y como funciona?
- 2. Visualización del documento publicado
- 3. Panel de control de Publish Online
- 4. Ejercicios Prácticos

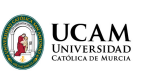

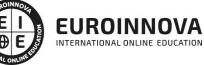

Solicita información gratis

### MÓDULO 6. TRATAMIENTO Y RETOQUE DIGITAL DE IMÁGENES: PHOTOSHOP

### UNIDAD DIDÁCTICA 1. PRESENTACIÓN

1. Presentación

### UNIDAD DIDÁCTICA 2. CONCEPTOS BÁSICOS

- 1. Novedades del programa
- 2. Tipos de imágenes
- 3. Resolución de imagen
- 4. Formato PSD
- 5. Formatos de imagen

### UNIDAD DIDÁCTICA 3. ÁREA DE TRABAJO

- 1. Abrir y guardar una imagen
- 2. Crear un documento nuevo
- 3. Área de trabajo
- 4. Gestión de ventanas y paneles
- 5. Guardar un espacio de trabajo
- 6. Modos de pantalla
- 7. Prácticas

### UNIDAD DIDÁCTICA 4. PANELES Y MENÚS

- 1. Barra menú
- 2. Barra de herramientas
- 3. Opciones de Herramientas y barra de estado
- 4. Ventanas de Photoshop I
- 5. Ventanas de Photoshop II
- 6. Zoom y mano y ventana navegador
- 7. Prácticas

### UNIDAD DIDÁCTICA 5. HERRAMIENTAS DE SELECCIÓN

- 1. Herramientas de selección
- 2. Herramienta marco
- 3. Opciones de marco
- 4. Herramienta lazo
- 5. Herramienta Varita
- 6. Herramienta de selección rápida
- 7. Herramienta mover
- 8. Sumar restar selecciones
- 9. Modificar selecciones
- 10. Prácticas

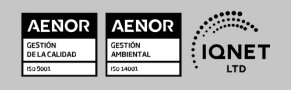

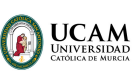

Ver curso en la web

Solicita información gratis

### UNIDAD DIDÁCTICA 6. HERRAMIENTAS DE DIBUJO Y EDICIÓN

- 1. Herramientas de dibujo y edición
- 2. Herramienta Pincel
- 3. Crear pinceles personalizados
- 4. Herramienta lápiz
- 5. Herramienta sustitución de color
- 6. Herramienta pincel historia
- 7. Herramienta pincel histórico
- 8. Herramienta degradado
- 9. Herramienta bote de pintura
- 10. Prácticas

### UNIDAD DIDÁCTICA 7. HERRAMIENTAS DE RETOQUE Y TRANSFORMACIÓN

- 1. Herramientas de retoque y transformación
- 2. Herramienta recortar
- 3. Herramienta sector
- 4. Cambiar el tamaño del lienzo
- 5. Herramienta pincel corrector puntual
- 6. Herramienta ojos rojos
- 7. Tampón de clonar
- 8. Herramienta borrador
- 9. La Herramienta desenfocar
- 10. Herramienta sobreexponer y subexponer
- 11. Prácticas

### UNIDAD DIDÁCTICA 8. CAPAS

- 1. Conceptos básicos de capas
- 2. El panel capas
- 3. Trabajar con capas I
- 4. Trabajar con capas II
- 5. Alinear capas
- 6. Rasterizar capas
- 7. Opacidad y fusión de capas
- 8. Estilos y efectos de capa
- 9. Capas de ajuste y relleno
- 10. Combinar capas
- 11. Prácticas

### UNIDAD DIDÁCTICA 9. TEXTO

- 1. Herramientas de texto
- 2. Introducir texto
- 3. Cambiar caja y convertir texto
- 4. Formato de caracteres

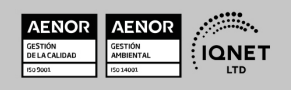

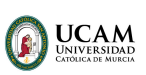

Ver curso en la web

Solicita información gratis

- 5. Formato de párrafo 6. Rasterizar y filtros en texto
- 7. Deformar texto
- 8. Crear estilos de texto
- 9. Relleno de texto con una imagen
- 10. Ortografía
- 11. Herramienta máscara de texto y texto 3D
- 12. Prácticas

#### UNIDAD DIDÁCTICA 10. HERRAMIENTAS DE DIBUJO

- 1. Herramientas de dibujo
- 2. Modos de dibujo
- 3. Herramienta pluma
- 4. Ventana trazados
- 5. Subtrazados
- 6. Convertir trazados en selecciones
- 7. Pluma de forma libre
- 8. Capas de forma
- 9. Herramienta forma
- 10. Prácticas

### UNIDAD DIDÁCTICA 11. REGLAS, ACCIONES, FILTROS Y CANALES

- 1. Reglas, guías y cuadrícula
- 2. Herramienta regla
- 3. Acciones
- 4. Filtros
- 5. Objetos inteligentes
- 6. Canales
- 7. Máscara rápida
- 8. Canales Alfa
- 9. Prácticas

### UNIDAD DIDÁCTICA 12. TRANSFORMAR IMÁGENES Y GRÁFICOS WEB

- 1. Transformación de una imagen
- 2. Deformar un elemento
- 3. Tamaño de la imagen
- 4. Resolución imagen y monitor
- 5. Rollover
- 6. Los sectores
- 7. Tipos de sectores
- 8. Propiedades de los sectores
- 9. Modificar sectores
- 10. Optimizar imágenes
- 11. Guardar para web

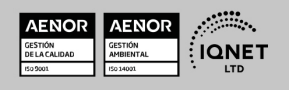

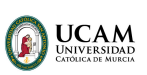

Ver curso en la web

Solicita información gratis

- 12. Generar recursos de imagen
- 13. Prácticas

### UNIDAD DIDÁCTICA 13. IMPRESIÓN

- 1. Impresión
- 2. Impresión de escritorio
- 3. Pruebas de color en pantalla
- 4. Perfiles de color
- 5. Imprimir una imagen
- 6. Preparación de archivos para imprenta
- 7. Prácticas

### UNIDAD DIDÁCTICA 14. 3D

- 1. Fundamentos 3D
- 2. Herramientas de objeto y de cámara 3D
- 3. Creación de formas 3D
- 4. Descripción general del panel 3D
- 5. Prácticas

### UNIDAD DIDÁCTICA 15. VÍDEO Y ANIMACIONES

- 1. Capas de vídeo e importar vídeo
- 2. El panel Movimiento
- 3. Animación a partir de una secuencia de imágenes
- 4. Animaciones de línea de tiempo
- 5. Guardar y exportar
- 6. Prácticas

### MÓDULO 7. COMUNICACIÓN Y PUBLICIDAD

### UNIDAD DIDÁCTICA 1. INTRODUCCIÓN A LA COMUNICACIÓN DIGITAL

- 1. Concepto y clasificación
- 2. La comunicación comercial
- 3. Las comunicaciones electrónicas en el comercio electrónico
- 4. El comportamiento de los usuarios de Internet
- 5. La información y sus requisitos
- 6. Marketing e Internet

### UNIDAD DIDÁCTICA 2. HERRAMIENTAS DE COMUNICACIÓN ONLINE

- 1. La Web 2.0
- 2. Los blogs como medio de comunicación
- 3. Formularios de contacto
- 4. Marcadores sociales

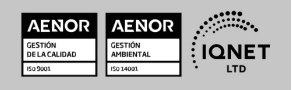

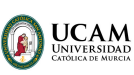

Ver curso en la web

Solicita información gratis

- 5. Aplicaciones en línea
- 6. Servicios de alojamiento: fotografías, vídeos y audio

### UNIDAD DIDÁCTICA 3. BRANDING. LA MARCA EN INTERNET

- 1. Publicidad en social media
- 2. La marca y el branding
- 3. El storytelling
- 4. Más allá de la difusión de la marca: el mobile marketing y otras técnicas

### UNIDAD DIDÁCTICA 4. COMUNICACIÓN Y ESTRATEGIA EN LAS REDES SOCIALES

- 1. Visibilidad e imagen de la empresa en la red
- 2. ¿Qué vamos a comunicar?
- 3. Importancia y repercusión de las redes sociales
- 4. Por dónde comunicamos. Tipos de redes sociales
- 5. Desventajas de las redes sociales

### UNIDAD DIDÁCTICA 5. LA PUBLICIDAD COMO ELEMENTO DE COMUNICACIÓN

- 1. ¿Qué es la publicidad?
- 2. Elementos de la comunicación publicitaria
- 3. Técnicas de comunicación publicitaria
- 4. El Departamento de Publicidad en la empresa
- 5. Las Agencias de publicidad como emisor técnico
- 6. El canal de la comunicación: Medios publicitarios ATL (Above The Line)
- 7. El receptor de publicidad: el mercado y los consumidores
- 8. Estrategias publicitarias y de comunicación

### UNIDAD DIDÁCTICA 6. LA CREATIVIDAD EN LA PUBLICIDAD

- 1. ¿Qué es la creatividad?
- 2. Los encargados de la creatividad en las empresas
- 3. El briefing creativo
- 4. La creatividad en el medio digital
- 5. La técnica del Copywriting
- 6. Formatos y técnicas para aplicar la creatividad
- 7. El packaging como elemento creativo
- 8. El Portafolio

### MÓDULO 8. EDICIÓN DE VÍDEO CON ADOBE PREMIERE

### UNIDAD DIDÁCTICA 1. INTRODUCCIÓN A PREMIERE

- 1. Interface de Adobe Premiere
- 2. Espacio de trabajo
- 3. Importar archivos

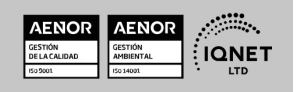

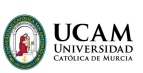

Ver curso en la web

Solicita información gratis

- 4. Ajustes de proyecto
- 5. Paneles y espacios de trabajo
- 6. Ejercicios Prácticos

### UNIDAD DIDÁCTICA 2. ADMINISTRACIÓN DE RECURSOS

- 1. Panel proyecto
- 2. Ventana monitor
- 3. Panel línea de tiempo
- 4. Uso de las pistas
- 5. Modificar un clip
- 6. Ejercicios prácticos

### UNIDAD DIDÁCTICA 3. HERRAMIENTAS Y MARCADORES

- 1. Herramientas
- 2. Herramientas de selección, velocidad y zoom
- 3. Herramientas de edición
- 4. Herramienta cuchilla, deslizar y desplazar
- 5. Marcadores
- 6. Ejercicio práctico

### UNIDAD DIDÁCTICA 4. AUDIO

- 1. Añadir audio
- 2. Grabar Audio
- 3. Mezclador de audio
- 4. Ajustar ganancia y volumen
- 5. Sincronizar audio y video
- 6. Transiciones y efectos de audio
- 7. Ejercicios prácticos

### UNIDAD DIDÁCTICA 5. TITULACIÓN I

- 1. Crear títulos
- 2. Herramientas de texto
- 3. Agregar de rellenos, contornos y sombras
- 4. Estilos
- 5. Ejercicio práctico

### UNIDAD DIDÁCTICA 6. TITULACIÓN II

- 1. Formas e imágenes
- 2. Alinear y transformar objetos
- 3. Desplazamiento de títulos
- 4. Plantillas
- 5. Tabulaciones
- 6. Ejercicios Prácticos

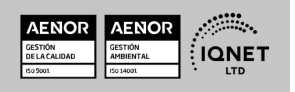

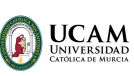

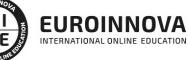

Ver curso en la web

Solicita información gratis

### UNIDAD DIDÁCTICA 7. TÉCNICAS DE MONTAJE

- 1. Definición de pistas como destino
- 2. Creación de ediciones de tres y cuatro puntos
- 3. Levantar y extraer fotogramas
- 4. Sincronización de bloqueo e info
- 5. Cuenta atrás y otros
- 6. Automatizar secuencias
- 7. Ejercicios prácticos

### UNIDAD DIDÁCTICA 8. ANIMACIONES

- 1. Fotogramas claves
- 2. Agregar fotogramas clave
- 3. Editar fotogramas clave
- 4. Animaciones comunes
- 5. Interpolación fotogramas clave
- 6. Movimiento de imágenes fijas en pantalla
- 7. Ejercicios Prácticos

### UNIDAD DIDÁCTICA 9. TRANSPARENCIAS Y COLOR

- 1. Transparencias
- 2. Efectos de Chroma
- 3. Color mate
- 4. Aplicación de los efectos de corrección de color
- 5. Corrección de color
- 6. Ejercicios prácticos

### UNIDAD DIDÁCTICA 10. IMPORTACIÓN, TRANSCRIPCIÓN Y METADATOS

- 1. Importación I
- 2. Importación II
- 3. Administrador de proyectos
- 4. Copia y pegado entre After Effects y Adobe Premiere
- 5. Metadatos
- 6. Transcripción del diálogo
- 7. Ejercicios prácticos

### UNIDAD DIDÁCTICA 11. EFECTOS Y TRANSICIONES

- 1. Efectos fijos y estándar
- 2. Tipos de efectos
- 3. Trabajar con efectos
- 4. Panel Controles de efectos
- 5. Transiciones
- 6. Ejercicios prácticos

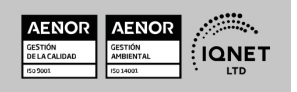

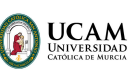

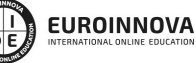

### UNIDAD DIDÁCTICA 12. EXPORTAR

- 1. Exportación de medios
- 2. Flujo de trabajo
- 3. Exportar imágenes
- 4. Ejercicios prácticos

### MÓDULO 9. DISEÑO CON ADOBE AFTER EFFECTS

### UNIDAD DIDÁCTICA 1. INTRODUCCIÓN A AFTER EFFECTS

- 1. Introducción al video digital
- 2. Planificación del trabajo
- 3. After Effects y otras aplicaciones de Adobe
- 4. Conceptos básicos de la postproducción

### UNIDAD DIDÁCTICA 2. ÁREA DE TRABAJO DE AFTER EFFECTS

- 1. Interfaz de After Effects
- 2. Paneles
- 3. Activar una herramienta
- 4. Búsqueda y zoom
- 5. Ajustes de composición y proyecto
- 6. Paneles más usados en After Effects
- 7. Preferencias
- 8. Ejercicio de creación de espacio de trabajo

### UNIDAD DIDÁCTICA 3. PROYECTOS Y COMPOSICIONES EN AFTER EFFECTS

- 1. Crear un proyecto
- 2. Tipos de proyectos
- 3. Unidades de tiempo
- 4. Composiciones
- 5. Ejercicios

### UNIDAD DIDÁCTICA 4. IMPORTACIÓN DE ARCHIVOS EN AFTER EFFECTS

- 1. Métodos de importación
- 2. Formatos compatibles
- 3. El panel de proyectos
- 4. Organizar material de archivo
- 5. Marcadores de posición y Proxy
- 6. Canal alfa
- 7. Fotogramas y campos
- 8. Ejercicios

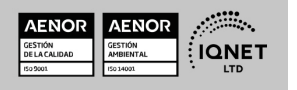

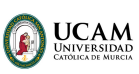

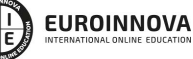

Ver curso en la web

Solicita información gratis

### UNIDAD DIDÁCTICA 5. CAPAS EN AFTER EFFECTS

- 1. Crear capas
- 2. Atributos de capa
- 3. Tipos de capas
- 4. Trabajar con capas
- 5. Recortar capas
- 6. Administrar capas
- 7. Fusión de capas
- 8. Estilos de capas
- 9. Ejercicios

### UNIDAD DIDÁCTICA 6. ANIMACIONES EN AFTER EFFECTS

- 1. Definición y visualización
- 2. Crear fotogramas clave
- 3. Editar fotogramas clave
- 4. Interpolaciones
- 5. Trazados de movimiento
- 6. Aceleración y desaceleración
- 7. Herramienta de posición libre I
- 8. Herramienta de posición libre II
- 9. Ejercicios

### UNIDAD DIDÁCTICA 7. TEXTO EN AFTER EFFECTS

- 1. Insertar texto
- 2. Editar texto
- 3. Panel Carácter y panel párrafo
- 4. Animación de texto
- 5. Ejercicios

### UNIDAD DIDÁCTICA 8. DIBUJOS Y MÁSCARAS DE CAPA EN AFTER EFFECTS

- 1. Herramientas de pintura
- 2. Tampón de clonar y borrador
- 3. Animar un trazado
- 4. Capas de forma
- 5. Máscaras y Transparencias
- 6. Animar máscaras
- 7. Ejercicios

### UNIDAD DIDÁCTICA 9. TRANSPARENCIAS Y EFECTOS EN AFTER EFFECTS

- 1. Canales alfa y mates
- 2. Incrustación y croma
- 3. Aplicación de efectos

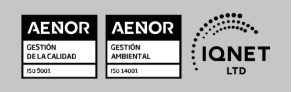

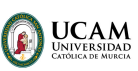

Ver curso en la web

- 4. Tipos de efectos
- 5. Ajustes preestablecidos
- 6. Ejercicios

### UNIDAD DIDÁCTICA 10. INTRODUCCIÓN AL ESPACIO TRIDIMENSIONAL EN AFTER EFFECTS

- 1. Imágenes 3D y capas
- 2. Desplazar y girar una capa 3D
- 3. Procesador tridimensional
- 4. Vistas preestablecidas
- 5. Cámaras
- 6. Capas de luz
- 7. Ejercicios

### UNIDAD DIDÁCTICA 11. PLUGINS, TRATAMIENTO DE AUDIO Y PREVISUALIZACIONES EN AFTER **EFFECTS**

- 1. Plugins
- 2. Audio en After Effects
- 3. Propiedades y efectos de audio
- 4. Previsualización I
- 5. Previsualización II
- 6. Ejercicios

### UNIDAD DIDÁCTICA 12. EXPORTACIÓN Y GENERACIÓN DE FICHEROS EN AFTER EFFECTS

- 1. Principios básicos
- 2. Tipos de exportación
- 3. Panel Cola de procesamiento
- 4. Formatos de exportación
- 5. Ejercicios

### MÓDULO 10. USABILIDAD

### UNIDAD DIDÁCTICA 1. INTRODUCCIÓN

- 1. Introducción
- 2. La usabilidad
- 3. Qué es UI vs UX interfaz de usuario vs Experiencia de usuario
- 4. Atributos
- 5. Complejidad e importancia de la usabilidad
- 6. Pirámide de prioridades de la usabilidad
- 7. Mejoras de la usabilidad al producto final
- 8. Procesos y herramientas

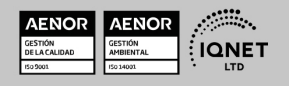

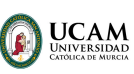

Ver curso en la web

Solicita información gratis

#### UNIDAD DIDÁCTICA 2. EXPERIENCIA DE USUARIO -UX

- 1. Definición de Experiencia de Usuario
- 2. Principios de la Experiencia de Usuario
- 3. El papel del diseñador UX en el proceso de creación
- 4. Etapas del diseño UX
- 5. Técnicas para el diseño UX
- 6. Herramientas UX

### UNIDAD DIDÁCTICA 3. DISEÑO CENTRADO EN EL USUARIO

- 1. ¿Qué es el Diseño Centrado en el Usuario?
- 2. ¿Para que sirve el Diseño Centrado en el Usuario?
- 3. Las metodologías del Diseño Centrado en el Usuario
- 4. El marketing centrado en el usuario
- 5. Aplicación del Diseño Centrado en el Usuario
- 6. Ejemplos del Diseño Centrado en el Usuario

### UNIDAD DIDÁCTICA 4. FORMAS DE ENFOCAR LA USABILIDAD

- 1. Introducción
- 2. Un proceso multidisciplinar
- 3. La usabilidad aplicada
- 4. El ciclo diseño-investigación

### UNIDAD DIDÁCTICA 5. INTERFAZ DE USUARIO -UI

- 1. Definición de Interfaz de Usuario UI
- 2. Elementos de la interfaz de Usuario
- 3. Optimización de las interfaces de Usuario
- 4. Herramientas para el diseño UI
- 5. Diseño basado en las percepciones
- 6. Fundamentos del diseño de interacción
- 7. Moodboards
- 8. Qué es el IxD

### MÓDULO 11. PROTOTIPADO: DISEÑO Y CONSTRUCCIÓN CON ADOBE XD

### UNIDAD DIDÁCTICA 1. PRIMEROS PASOS EN ADOBE XD

- 1. Introducción a Adobe XD
- 2. Instalación y configuraciones principales
- 3. Menú Herramientas
- 4. Generación de Artboards y guía
- 5. Ejercicios

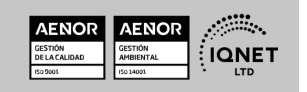

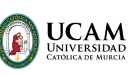

Ver curso en la web

Solicita información gratis

### UNIDAD DIDÁCTICA 2. HERRAMIENTAS BÁSICAS

- 1. Formas: creación, modificación, colores, gradiantes y paletas
- 2. Textos: propiedades, línea o área, alineación, color y estilos
- 3. Imágenes y exportación: importanción, modificaciones y exportación de artboards
- 4. Ejercicios

### UNIDAD DIDÁCTICA 3. ORGANIZACIÓN DE ELEMENTOS I

- 1. Organización de capas nombres y grupos
- 2. Bloqueo y fusión
- 3. Tipos de máscaras y aplicación en proyectos
- 4. Ejercicios

### UNIDAD DIDÁCTICA 4. ORGANIZACIÓN DE ELEMENTOS II

- 1. Alineación de elementos, márgenes y distribución de formas
- 2. Funcionalidad de repetición
- 3. Aplicación y configuración de componentes
- 4. Ejercicios

### UNIDAD DIDÁCTICA 5. CUADRÍCULAS

- 1. Creación y aplicación
- 2. Diseño de páginas
- 3. Prototipo
- 4. Adaptación a mobile
- 5. Ejercicios

### UNIDAD DIDÁCTICA 6. INTERFACES

- 1. Constantes y variables de una interfaz
- 2. Header, footer y menú
- 3. Botones y galerías
- 4. Ejercicios

### MÓDULO 12. PROYECTO FINAL

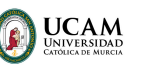

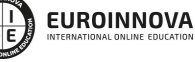

Ver curso en la web

Solicita información gratis

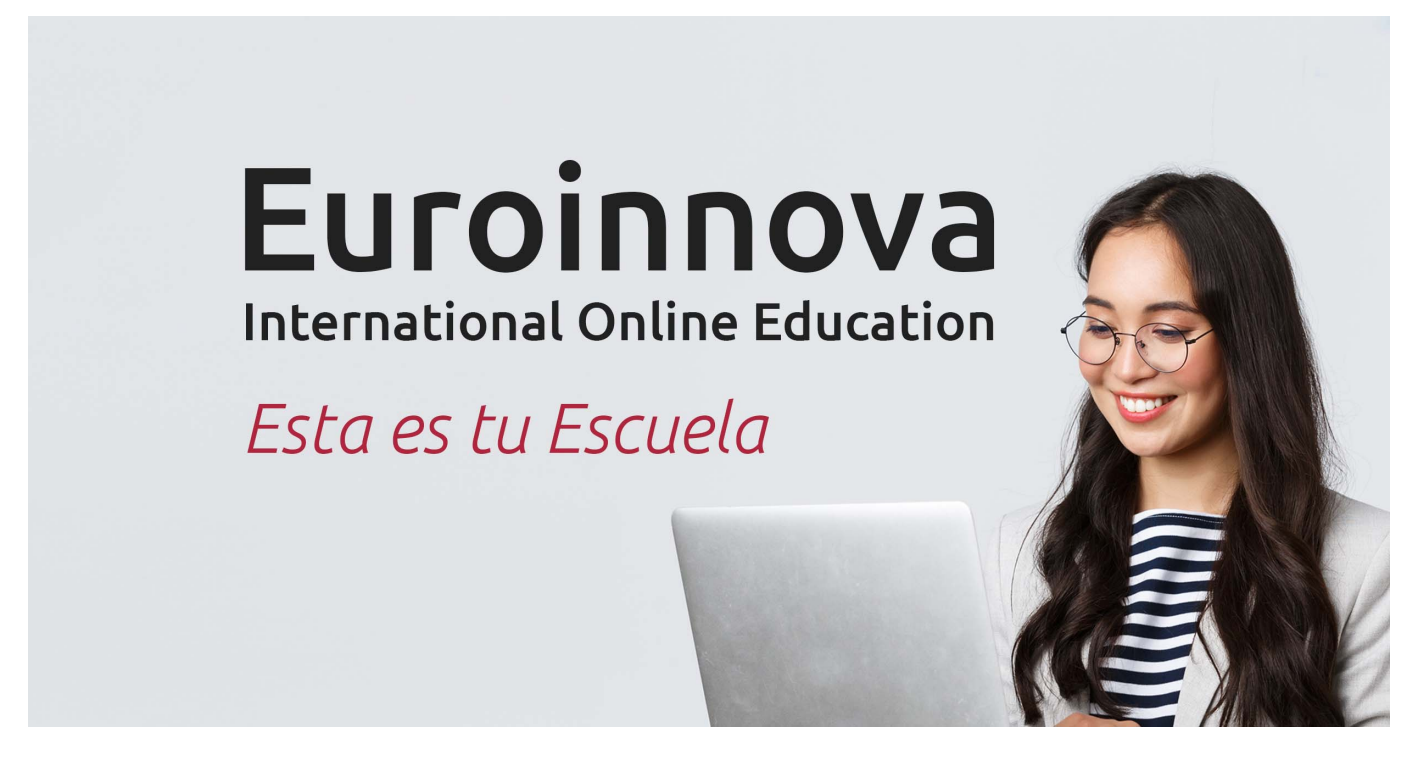

¿Te ha parecido interesante esta formación? Si aún tienes dudas, nuestro equipo de asesoramiento académico estará encantado de resolverlas. Pregúntanos sobre nuestro método de formación, nuestros profesores, las becas o incluso simplemente conócenos.

### Solicita información sin compromiso.

Llamadme gratis

¡Matricularme ya!

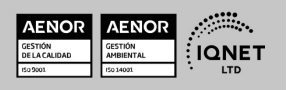